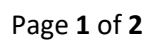

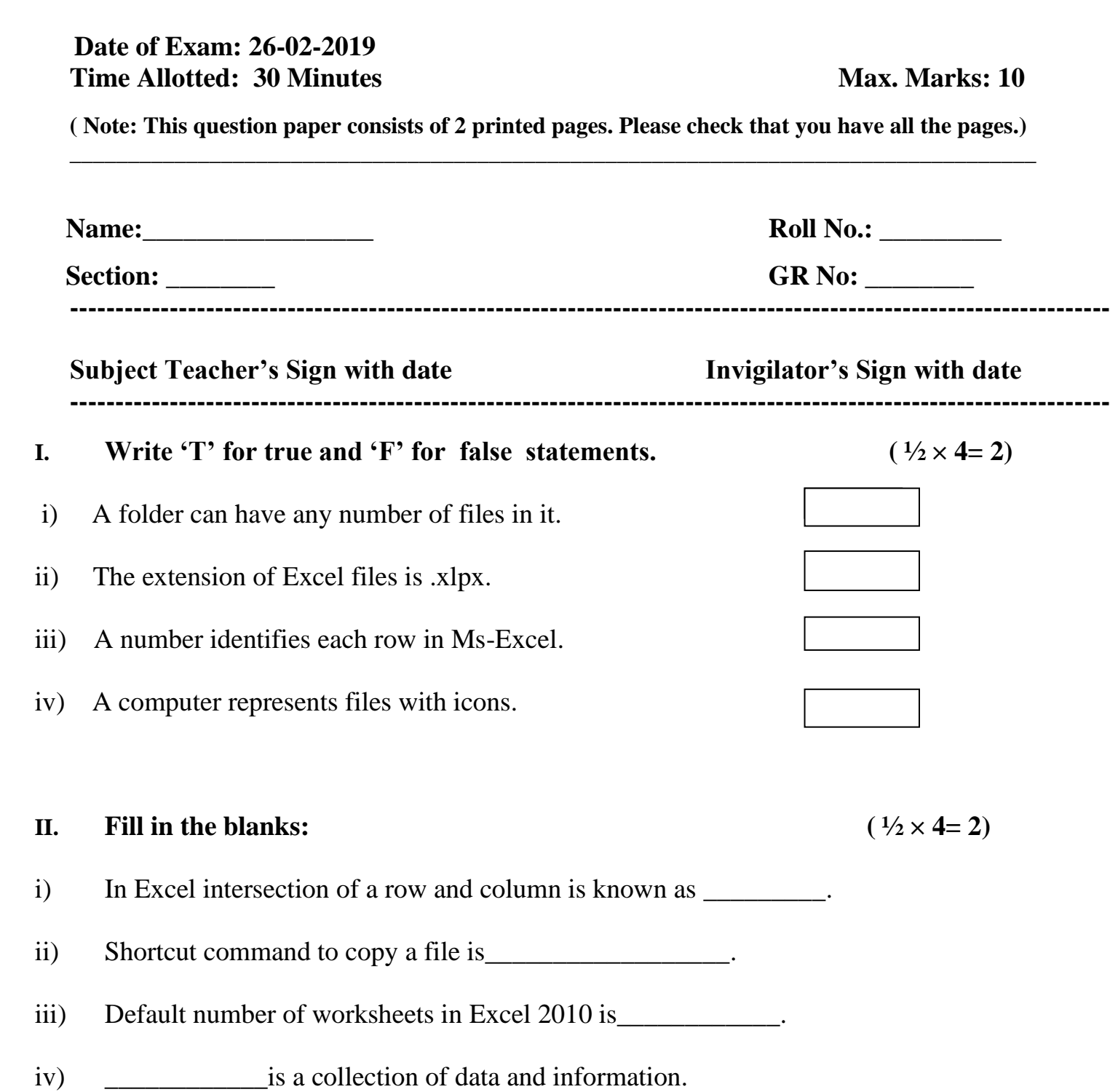

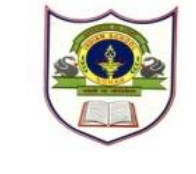

## **INDIAN SCHOOL SOHAR TERM – II EXAM (2018-19) SUBJECT: COMPUTER SCIENCE CLASS –V**

**SET -B**

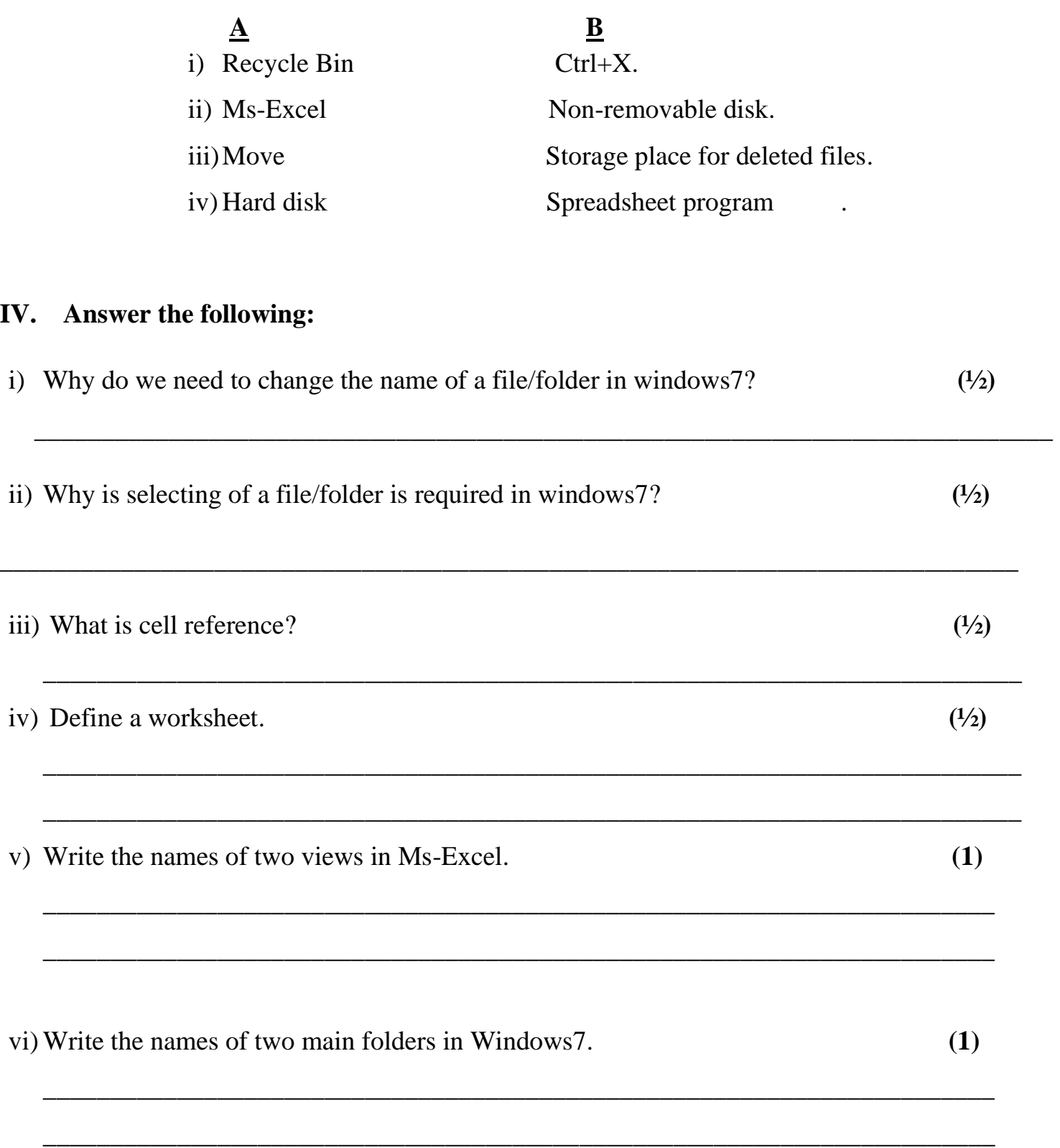